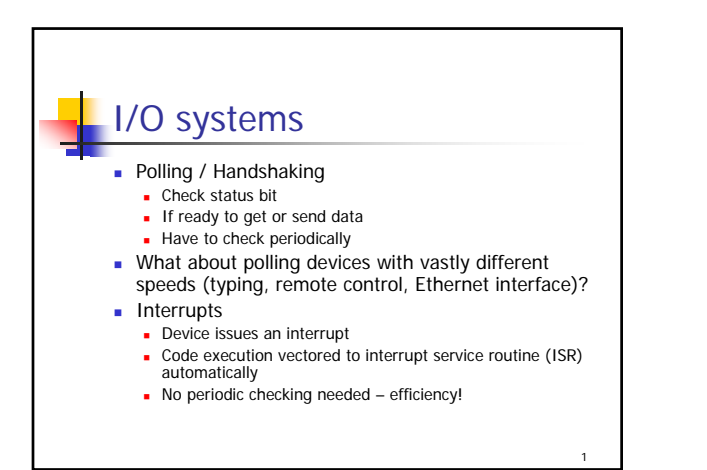

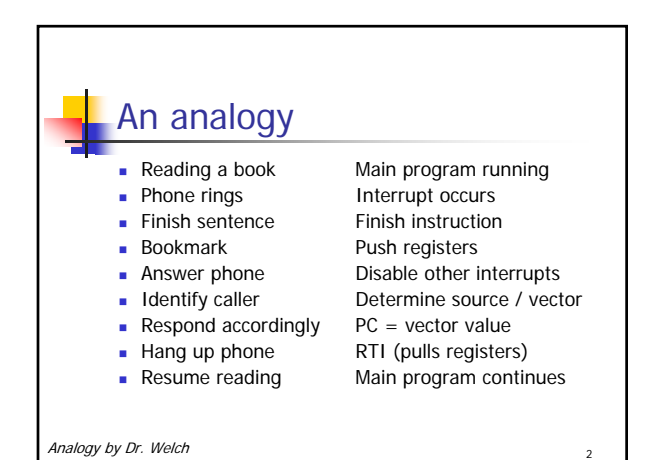

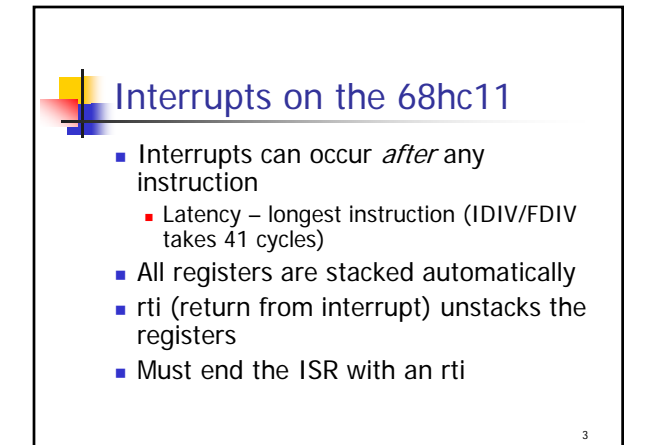

## © Eric A. Durant, PhD 1

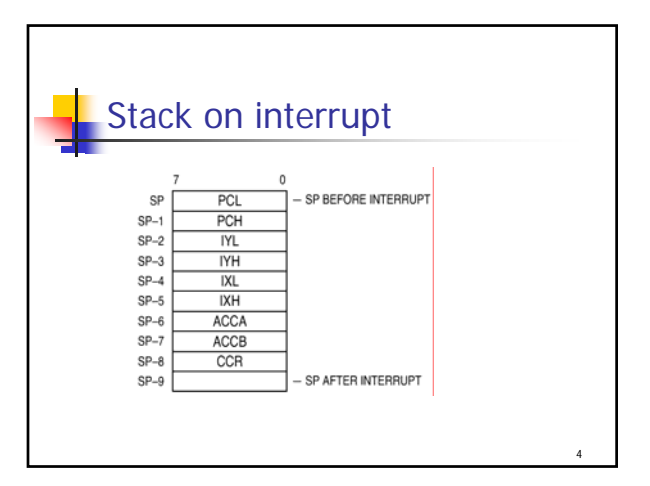

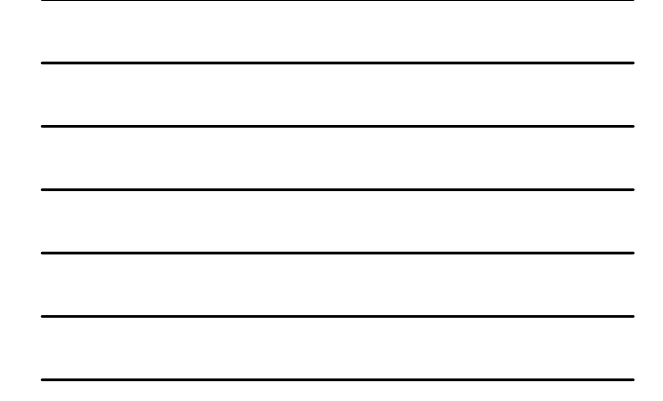

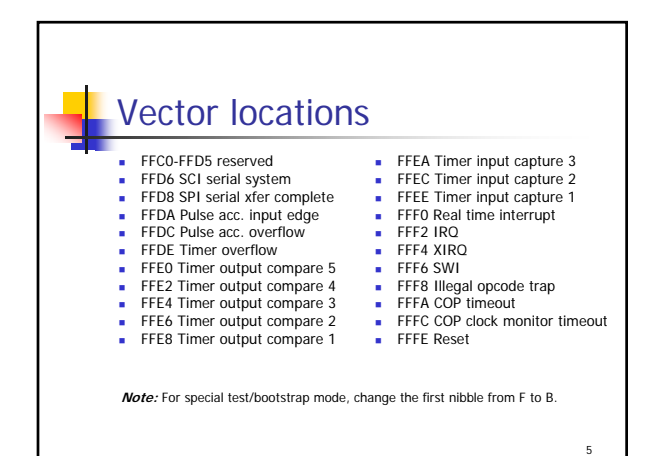

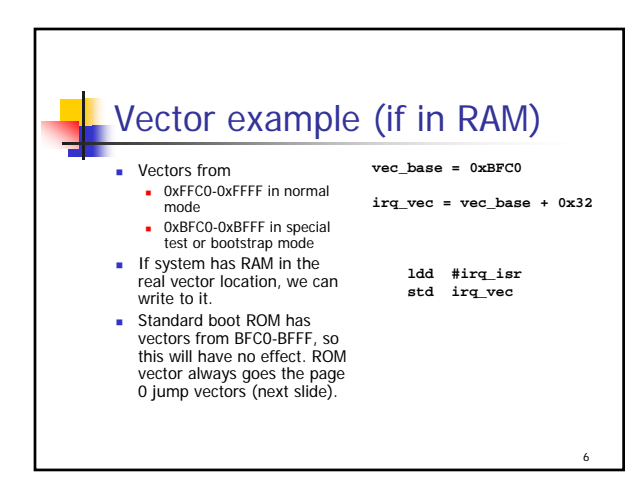

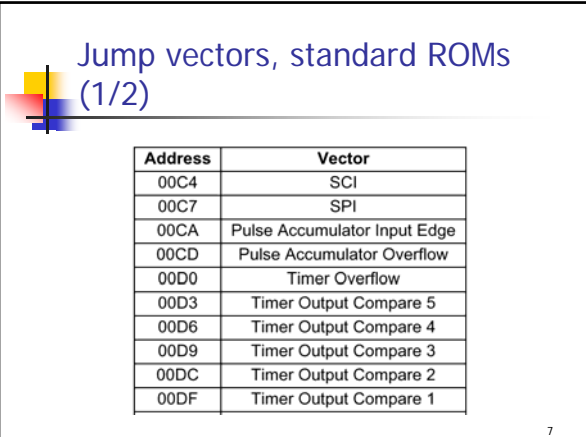

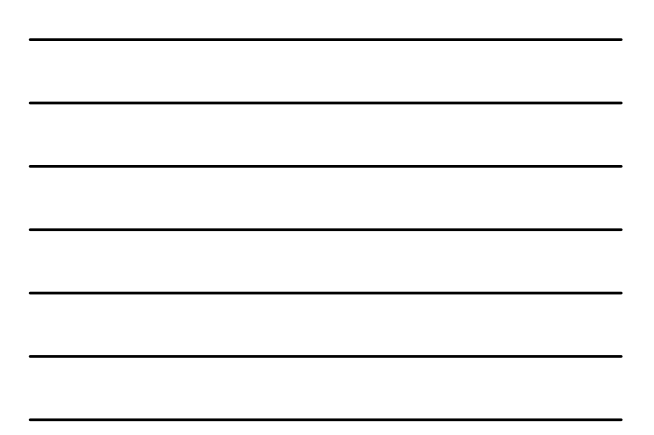

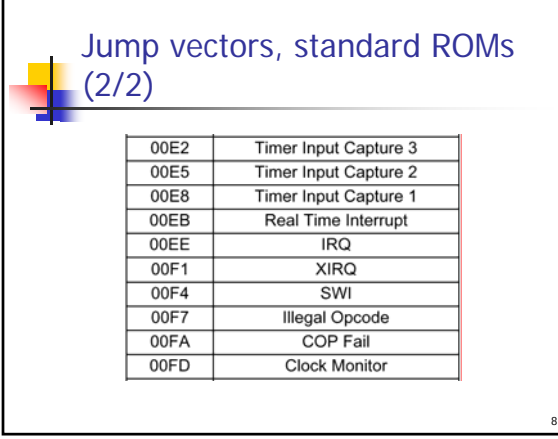

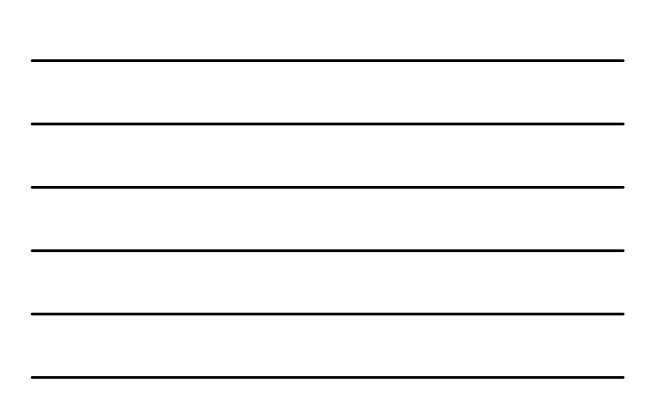

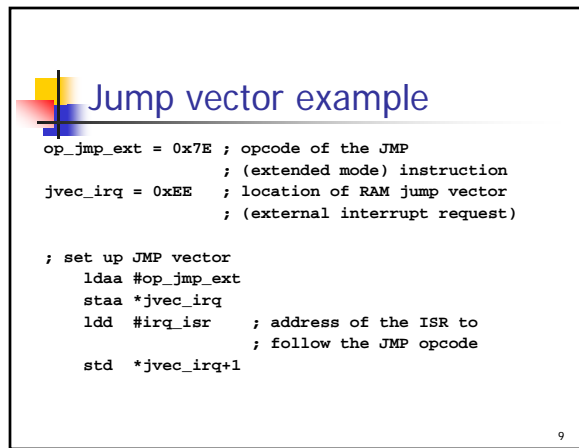

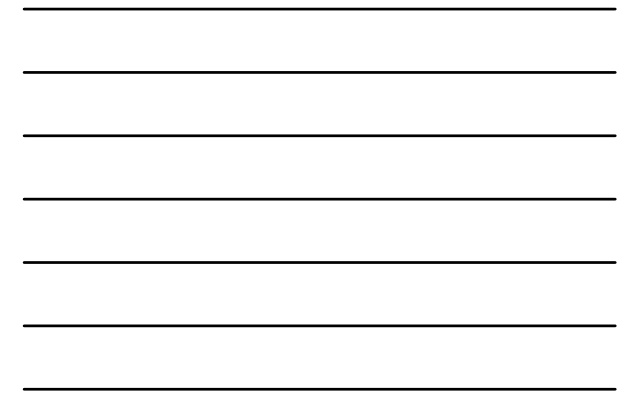

## How do you turn on interrupts?

- Interrupts above IRQ in the previous tables are turned on/off by I bit in CCR
- **CLI** allows interrupts to occur
- SEI turns off interrupts
- I bit set during an interrupt so the interrupt does not interrupt itself

## Interrupts – subsystemspecific steps

- Most HC11 subsystems  $(e.g.,$  timers) require additional handling
	- **Initialization: set interrupt enable bit**
	- **Processing complete flag (tell subsystem to** go on to next sample, etc.)

## SWI – software interrupt **Instruction that triggers an interrupt**

- Uses...
	- Test portions of an ISR for hardware that isn't ready yet  $\rightarrow$  install its vector in the SWI vector and write a test program
	- **Convenience like a subroutine that automatically** preserves caller's registers (takes time, but not extra code)…
- Note: often used by debuggers and talkers

12

10

11

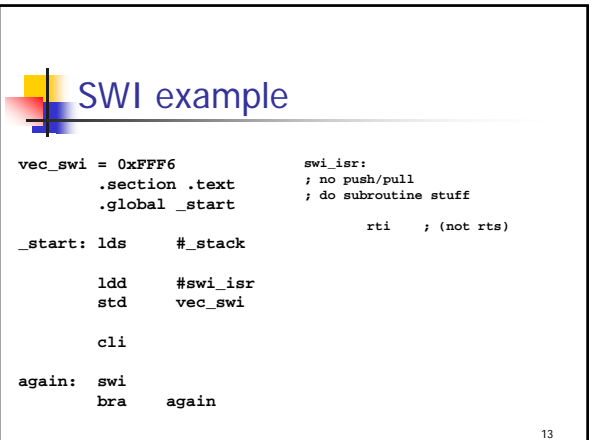

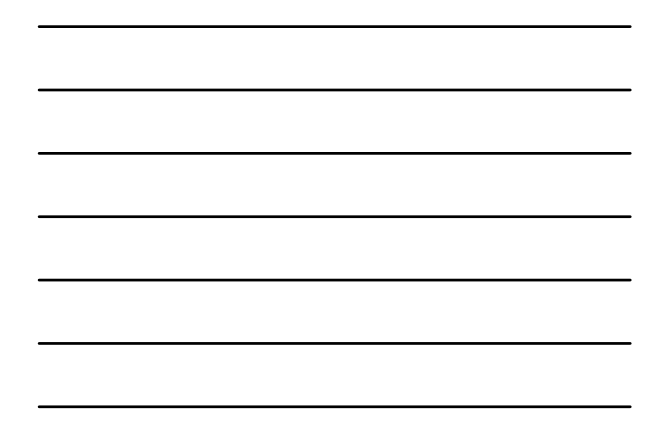

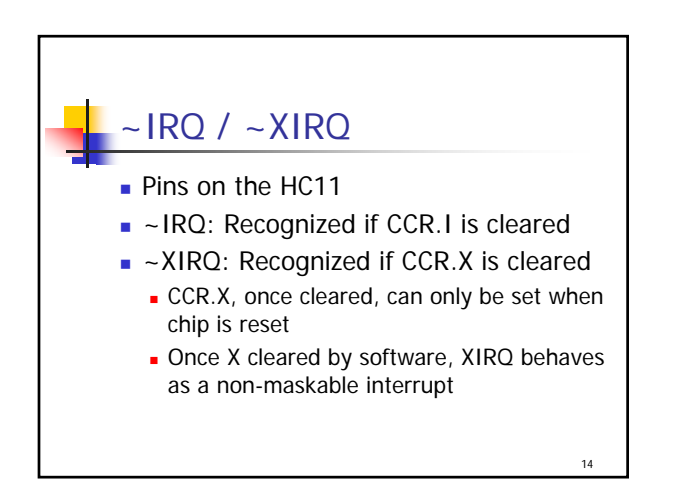

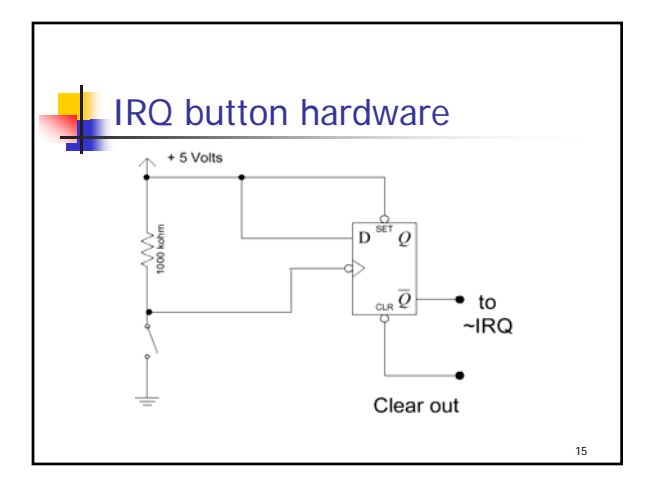

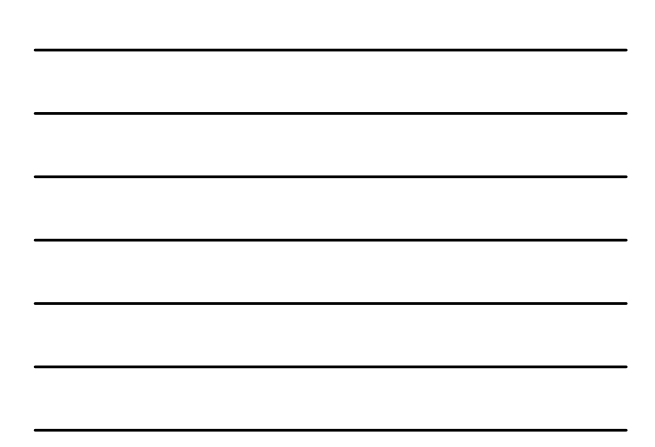

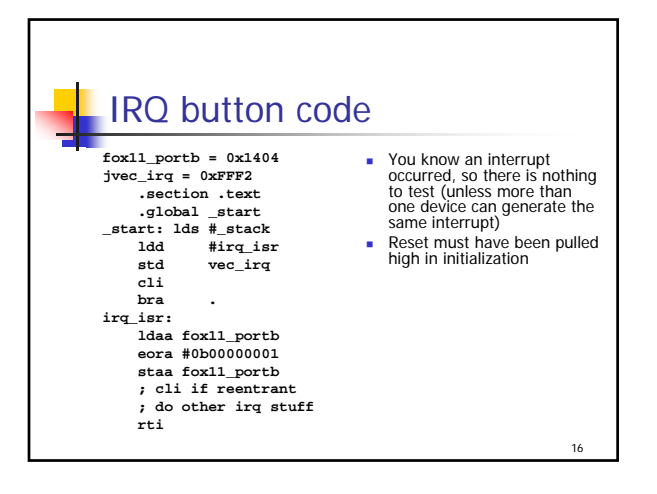

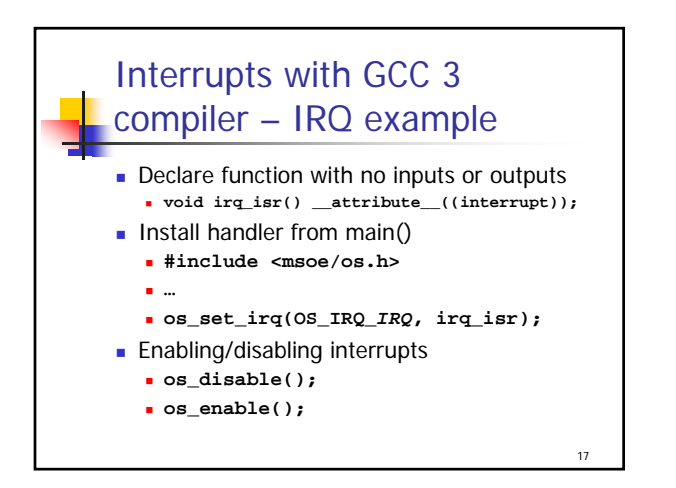